#### **Photoshop 2021 (Version 22.1.1) PC/Windows (Latest)**

# [Download Setup + Crack](https://tinurll.com/2slk2p)

### **Photoshop 2021 (Version 22.1.1) Crack Full Version [Mac/Win]**

Layer Masks The Layer Mask is a feature that's easy to use and very helpful for image editing. Layer masks allow you to edit an image without affecting the layers that lie beneath the image you're working with. Layers are a form of discrete image components that you can manipulate and arrange as you wish. See the following section for information on layers and layers masks.

#### **Photoshop 2021 (Version 22.1.1) With Serial Key**

Can anybody explain the reason, or the technicalities behind Photoshop lightbox. Its functionality is quite similar to that of photoshop lightbox. Why the flash of light, why the tiles? Why is a canvas slider there? Is there any difference between Photoshop lightbox and Photoshop type? Tutorials Install Photoshop Lightbox 2 Plugin on Photoshop using the following instruction. It's easy, no hassle. Installing Photoshop Lightbox 2 First of all, you will need to download and install the latest version of the Lightbox 2 plugin for Photoshop from this site. At the time of writing this article, the latest version is Lightbox 2 version 1.3.1 Please note that if you use older version of Lightbox 2, you have to download the first Lightbox 2 plugin and then edit and replace the files of this plugin with the latest one. For this tutorial, I will be using the latest version of Lightbox 2. At the time of writing this tutorial, you will have to download the file Lightbox2-plugin-v1.3.1.zip to your computer. Unzip it and open the folder.PSD-v1.3.1 located in the new lightbox 2 folder. Download Lightbox 2 Plugin on Photoshop Open the Plugin folder and then open the lightbox 2 folder. Please note that you will have to replace the.PSD files of the latest version with.PSD files of the first version of the plugin. Before you start using the Lightbox 2 plugin, it is necessary to upgrade the Photoshop to the latest version. These instructions have been tested with Adobe Photoshop CS6 on Windows 7 and Windows 10. Open the Photoshop file.PSD-v1.3.1 and replace the following files with the latest version of Lightbox2 plugin (download the fileLightbox2-plugin-v1.3.1.zip) by using the wizard. psd image switcher.psd (1,578 bytes) File the.PSD SW1.psd (35,423 bytes) The file SW1.psd for the 1st version of Lightbox2 plugin SW2.psd (17,949 bytes) The file SW2.psd for the 1st version of Lightbox2 plugin SW3.psd (32,364 bytes) 388ed7b0c7

## **Photoshop 2021 (Version 22.1.1) Crack+ Product Key Full [Win/Mac]**

1. \*\*Start a new document\*\*. You can always work in a new document. Double-click the new document icon on the workspace to open the New Document dialog box. If you already have a document open, Photoshop replaces the active document's content with the new one, so it's a good idea to start with a new document. 2. \*\*Change your New Document settings\*\*. Open the File menu and choose New from File, as shown in Figure 4-19. On the Open dialog box, you may need to open the Photoshop Resource folder first (choose Window → Preferences from the menu bar and select Photoshop → Resource from the browser sidebar to open the Resource folder). Then locate your new document, click Open to select it, and click OK. Figure 4-19. To start a new document, click the New Document icon on the workspace. To start a new canvas, choose File → New from File. You can then select a new document from a folder or browse your computer for one. If you select a Photoshop template (such as one of the Tasks psd templates), you don't have to worry about any of that. The New dialog box automatically opens with the template you've selected preselected (see Figure 4-20). 3. \*\*Click OK\*\*. The new Photoshop document opens in the workspace. 4. \*\*Select the paintbrush tool\*\*. Use the paintbrush tool to paint or draw in the empty canvas on the document window. In the past, the paintbrush tool would be bound to the toolbox. Now you have access to the full range of brush tools for working with the image. Figure 4-20. Photoshop templates can help you start a new document quickly. This template starts off with an empty canvas. If you are using a mouse, click the toolbox icon at the bottom-left corner of the Photoshop window to open the Brush panel. See Figure 4-21. Then click the paintbrush icon at the top of the Brush panel to change to the paintbrush tool. If you're using a tablet, press the Tab key to activate the brush.

#### **What's New in the Photoshop 2021 (Version 22.1.1)?**

Your blog made me laugh out loud and gave me an appreciation of the fact that I'm not the only one who feels/thinks like this. I once worked at a job where someone was given a trial period and, as their contract was only going to be for six months and they kept doing stuff wrong, we had a family meeting and made the decision that they were fired. It was the right thing to do and the customer was more than happy, but I still feel like I did the company a favour. I guess that's the thing about being paid to work — you're given a set of rules to follow and you do what you're told. It's only when the rules are slightly altered that you need to have the talk to make sure you're all on the same page. I try to be positive. Every day is a new day. You don't know what you don't know. Give it time. Stay in the moment. (Yes, I'm quoting Serendipity here.) Thank you. I really appreciate your kind words and kind sentiments. As I mentioned above, I used to work at a place where someone on trial period ended up being fired and that's exactly what we did. It wasn't really a choice on our part but it was the right thing to do. No one else was involved and neither myself nor the person who was put on trial were sure why she was fired. It could have been about her competency, her attitude, etc. I always get curious how people like yourself and many other commenters have such a good relationship with your bosses. I guess that's the thing about working at a place where you're paid to do a job. You do it and then you get paid to do it and then you do it again and then you get paid. You have no other choice but to comply with the company's policies and that may lead to misunderstandings but if you are willing to correct a bad situation it can go a long way. Being a highly experienced, knowledgeable and patient person, I used to be able to see the errors of the person I was working with. She, in turn, was trying to do her best and trying to learn new things. She could have not said anything but being the silent type, I think she probably felt uneasy about her performance and didn't know what to do. If

# **System Requirements For Photoshop 2021 (Version 22.1.1):**

Windows 7, Windows 8.1, or Windows 10 Intel® Core™ i5-2500k, i7-3770K, or equivalent 4 GB RAM 20 GB available space NVIDIA GTX 680, 970, or equivalent, or AMD Radeon HD 7700 series, or equivalent Windows 10 Technical Support Windows 10 Technical Support allows you to call the number of your choice and talk to a technical expert immediately, without having to first download and install the Technical Support app. Make your calls using the app and get help

Related links:

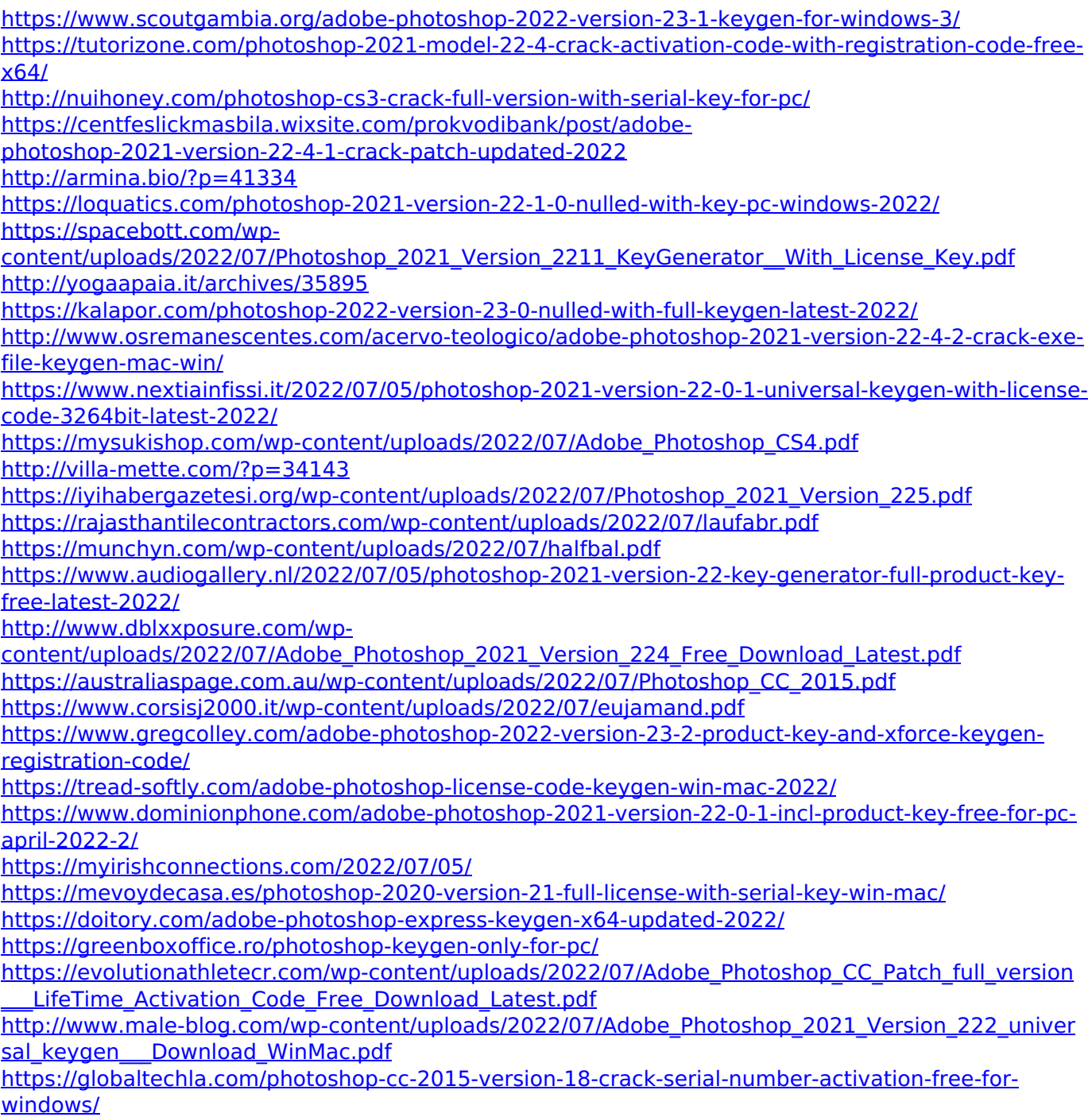